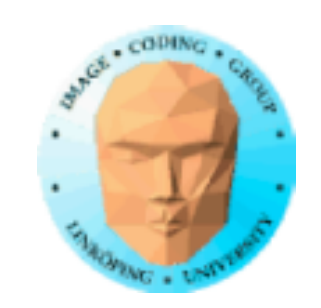

## **Z-buffer till textur**

Hur vore det att komma åt Z-buffern från en rendering?

Normalt bara hjälpbuffer, slå på och glöm bort.

Men... måste det vara så?

Kan den vara bra att ha?

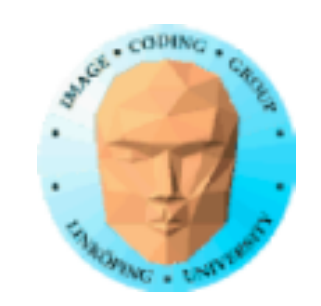

# **Kopiering eller FBO**

Kan göras med kopiering mellan buffrar.

Nya, snabbare metoden: FBO!

Skapa FBO med enbart Z-buffer!

Lite annorlunda FBO; stäng av de vanliga delarna:

glDrawBuffer(GL\_NONE); glReadBuffer(GL\_NONE);

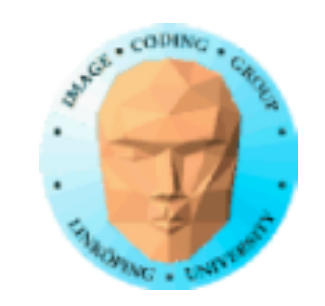

Information Coding / Computer Graphics, ISY, LiTH

### Exempel: Tekannans Z-buffer renderad på tekannan

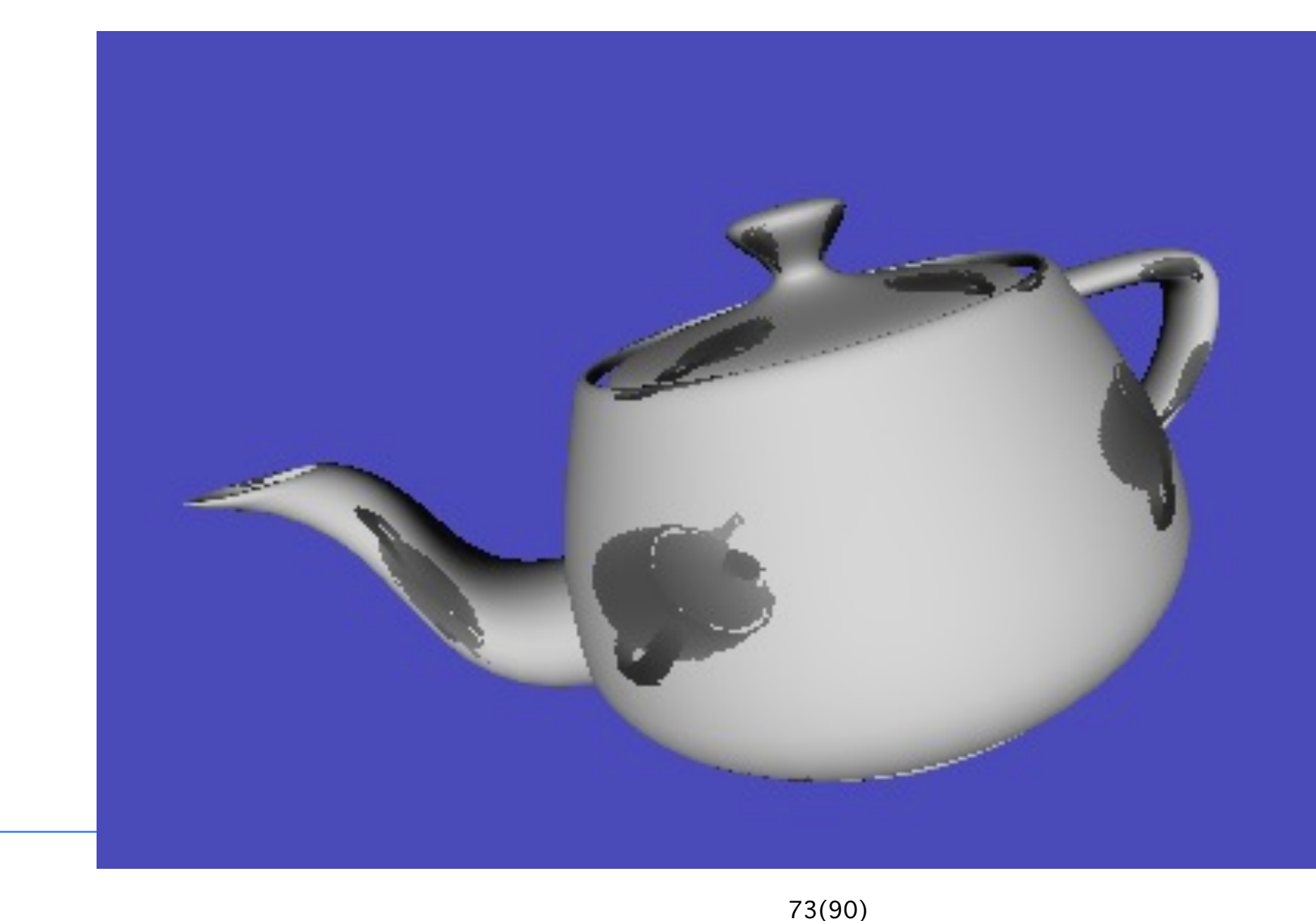

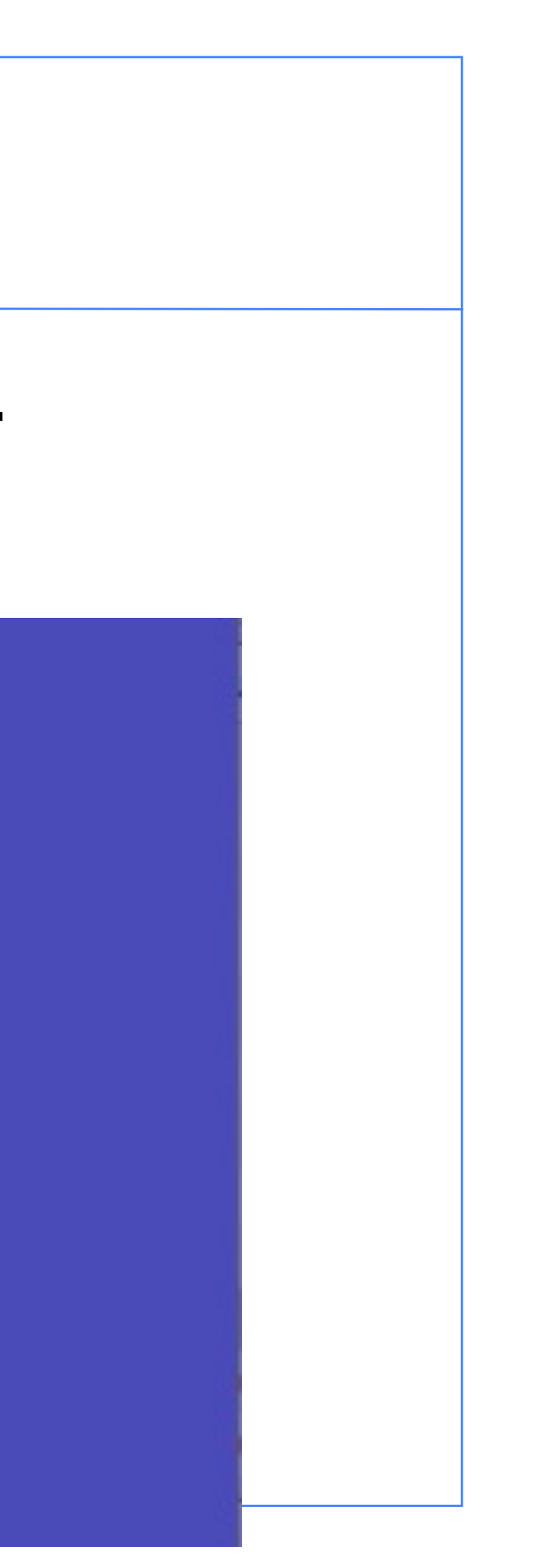

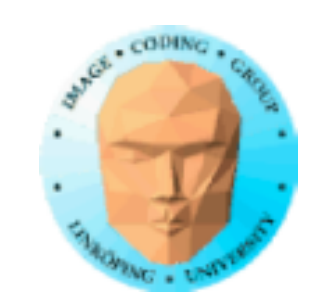

### **Rita Z direkt?**

Vi kan också rita normaliserade djupvärden direkt i utdata (FBO eller framebuffern).

Måste göras med Z-buffern påslagen för att få korrekt VSD.

Vi skapar samma data två gånger!

Bättre att ha en minimal fragment shader.

Bakväg om du har problem med att få ut Z-buffern.

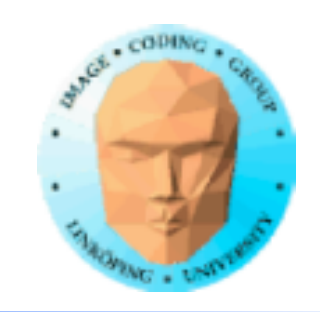

# **Så nu har vi Z-buffern som indata.**

# **Vad skall vi ha den till?**

• Förenklad kollisionsdetektering • Kollisionsundvikande (speciellt i rörelseriktningen). • Voxelisering av konvexa eller nästan konvexa kroppar. • SSAO (fö 3) • Skuggvolymer (fö 3)

Vi återkommer till detta... flera gånger!

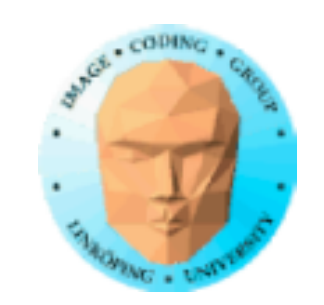

# **Impostoring**

Tillämpning av rendering till textur.

Billboards med bild som renderas online.

- Optimering när en modell skall ritas många gånger i samma frame.
- Optimering när en komplex modell skall ritas många gånger i ungefär samma pose.

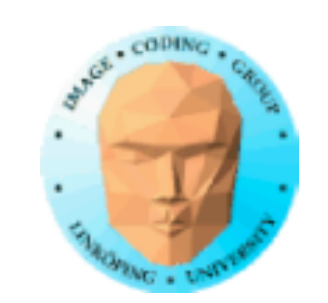

Information Coding / Computer Graphics, ISY, LiTH

# **Samma flera gånger**

"Simple Impostor"-demo, 49 kaniner, men kaninen ritas bara en gång.

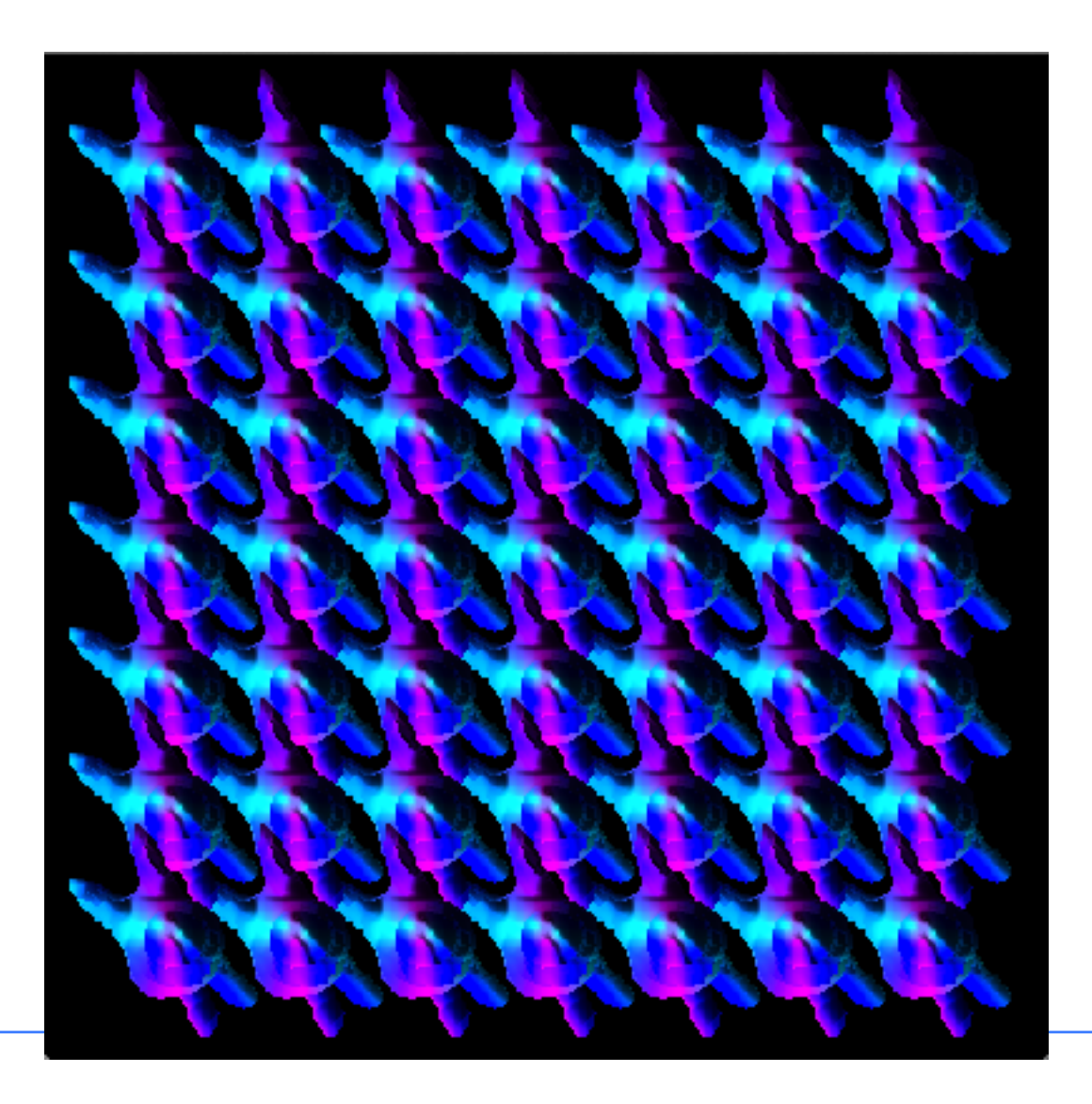

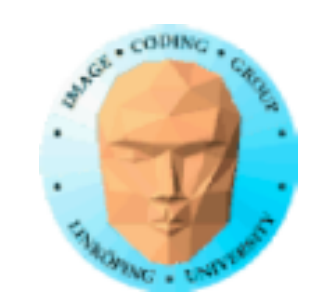

// clear the screen glViewport(0, 0, width, height); // Fixed size glClearColor( $0,0,0,0$ ); // Alpha = 0 is important here glClear(GL\_COLOR\_BUFFER\_BIT | GL\_DEPTH\_BUFFER\_BIT); glBindTexture(GL\_TEXTURE\_2D, minitexid);

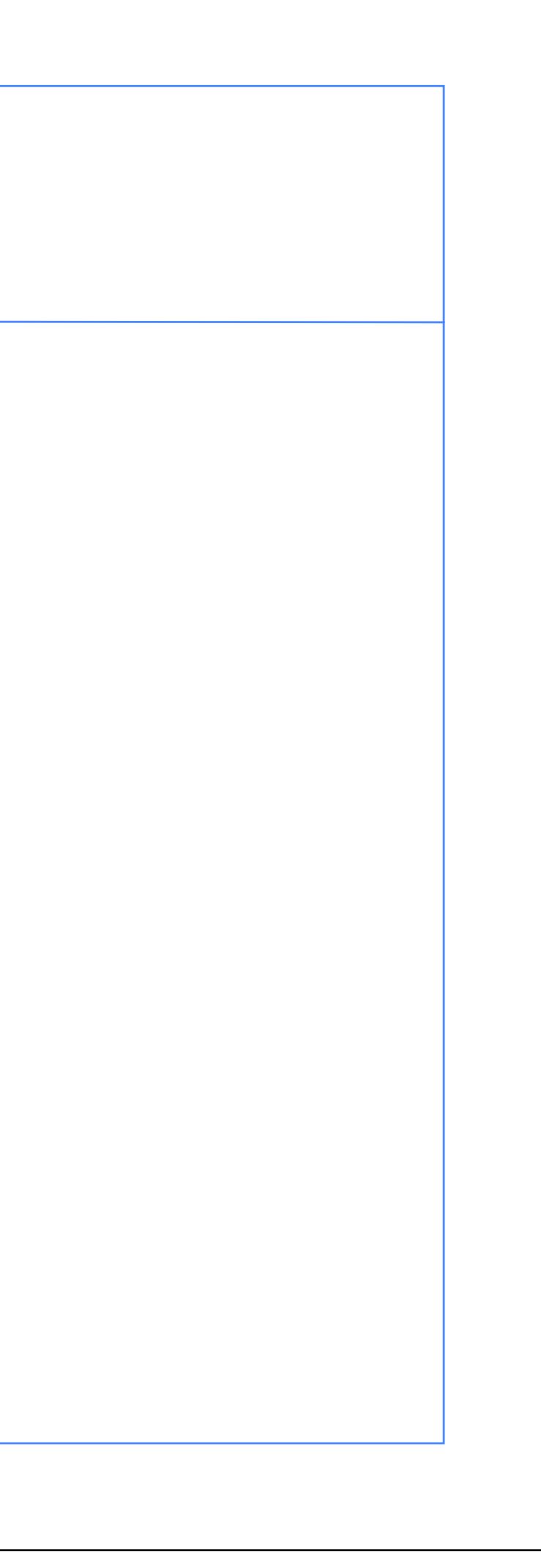

### **Töm, bind texturen**

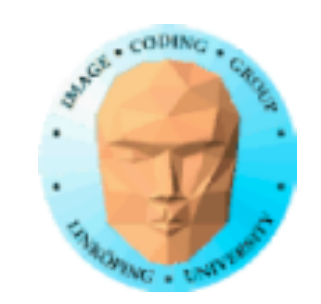

// Render the bunny to screen (e.g. back-buffer) without displaying it, no glutSwapBuffers().

glUseProgram(bunnyshader);

modelView = Mult(worldToView, Mult(Mult(Rx(a), Rz(a/5.0)), S(2.0, 2.0, 2.0)));

glUniformMatrix4fv(glGetUniformLocation(bunnyshader, "modelView"), 1, GL\_TRUE, modelView.m);

DrawModel(bunny, bunnyshader, "inPosition", "inNormal", "inTexCoord");

glFlush();

### **Rendera kaninen men utan glutSwapBuffers()**

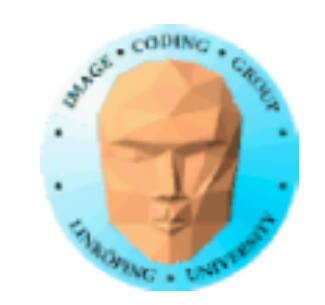

// Copy the result to the texture "tex" glBindTexture(GL\_TEXTURE\_2D, tex); glCopyTexSubImage2D(GL\_TEXTURE\_2D, 0, 0, 0, 0, 0, width, height);

### **Kopiera bilden till textur**

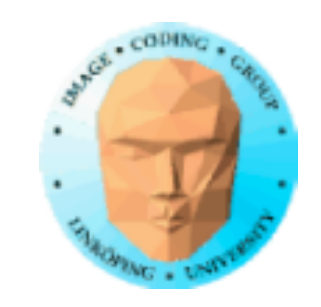

```
glViewport(0, 0, lastw, lasth);
  glClearColor(0,0,0,0);
  glClear(GL_COLOR_BUFFER_BIT | GL_DEPTH_BUFFER_BIT);
  glUseProgram(texshader);
  for (GLfloat x = -3; x < 4; x++)
  for (GLfloat y = -3; y < 4; y++)
  {<br>}
    modelView = Mult(worldToView, T(x/2.0, y/2.0, 0.0));

 glUniformMatrix4fv(glGetUniformLocation(texshader, "modelView"), 
1, GL_TRUE, modelView.m);

 DrawModel(quad, texshader, "inPosition", NULL, "inTexCoord");
  }<br>}
```
### **Rita texturen 49 gånger med quad**

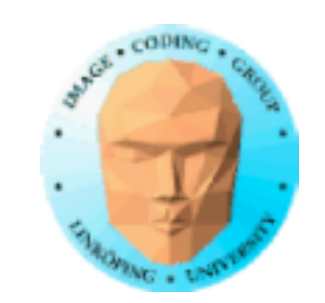

# **Ännu bättre:**

- Rendera till FBO för att slippa kopiera
- Instancing för att rita med färre anrop